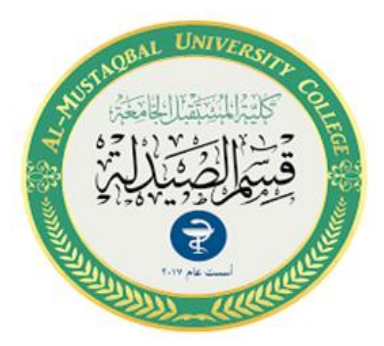

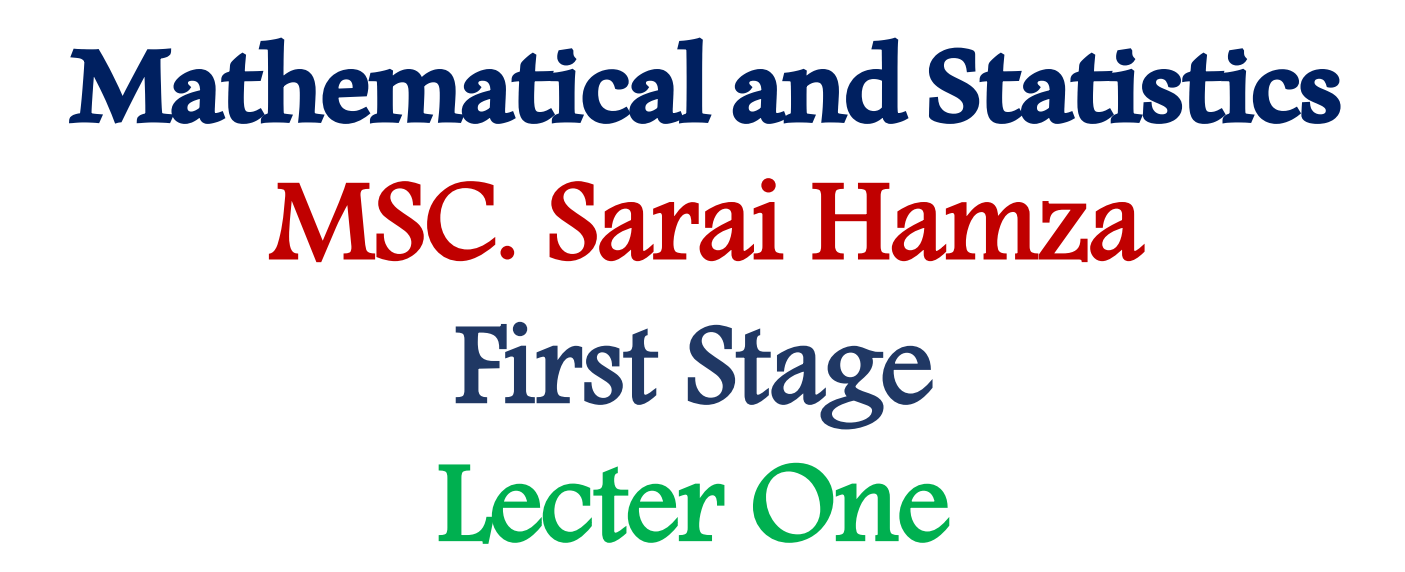

Measures of Central Tendency

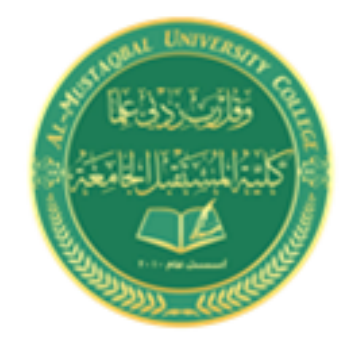

# Measures of Central Tendency

It is the metrics that attempt to describe the point of data collection (observations) and its idea goes back to the English scholar Francis Galton. Central tendency measures are used to summarize data numerically since they are considered typical or ideal values for data. Also, these metrics are used to describe a data set or to compare it with other data sets. There are many types of measures of central tendency as follows:

- 1) The Mean
- 2) The Median
- 3) The Mode

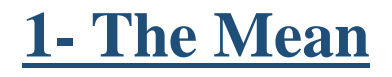

The mean represents the average value of the dataset. It can be calculated as the sum of all the values in the dataset divided by the number of values. In general, it is considered as the arithmetic mean. Some other measures of mean used to find the central tendency are as follows:

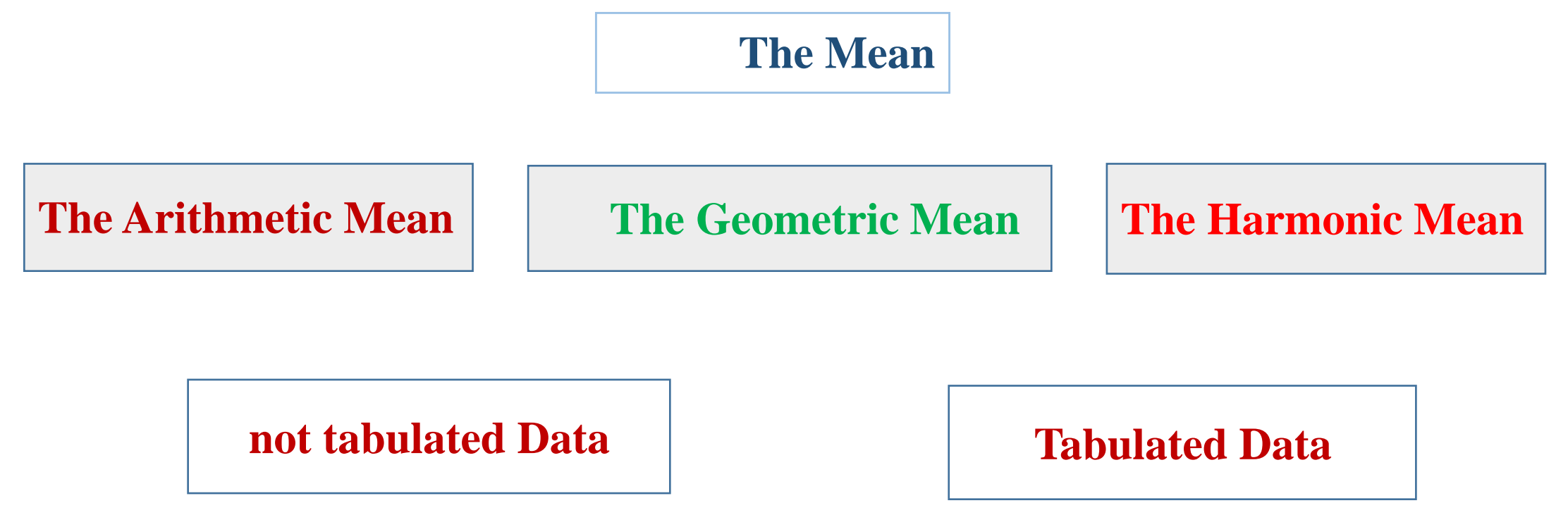

# A. The Arithmetic Mean

It is a value which a set of data are collected around it. It is denoted by the symbol  $(X)$ and calculated as follows:

1. Arithmetic Mean for not tabulated Data

If there is a set of data  $(x_1, x_2, x_3, x_4, \dots, x_n)$ , The Arithmetic Mean is calculated as :

$$
\overline{X} = \frac{\sum x_i}{n}, \overline{X} = \frac{x_1 + x_2 + x_3 + x_4 + \cdots + x_n}{n}
$$

**Example:** Find the arithmetic mean for this data: 500, 20, 40, 60, 100, 200, 50 **Solution:**  $\overline{X} = \frac{\sum x_i}{x_i}$  $\boldsymbol{n}$  $\bar{X} =$  $500 + 20 + 40 + 60 + 100 + 200 + 50$ 7 = 970 7  $= 138.571$ 

# **2) Arithmetic Mean for Tabulated Data**

Tabulated data are the data set in frequency distribution table, and for each

class there is an upper and lower limit:

$$
\overline{X} = \frac{\sum f_i x_i}{\sum f_i}
$$

$$
x_i = \frac{upper\ limit + lower\ limit}{2}
$$
 and  $f_i$ : frequency of class

**Example :** Find the arithmetic mean for this data:

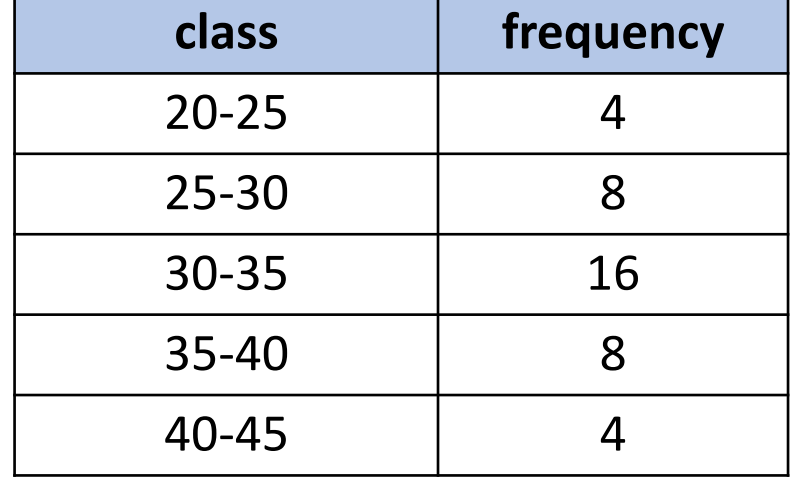

**so1ution:**

$$
\bar{X} = \frac{\sum f_i x_i}{\sum f_i}
$$

 $x_i =$  $upper$   $limit + lower$   $limit$  $\overline{\mathcal{L}}$  $x_1 =$  $20 + 25$ 2 = 45 2  $= 22.5$  $x_2 =$  $25 + 30$ 2 = 55 2  $= 27.5$ 

$$
\bar{X} = \frac{\sum f_i x_i}{\sum f_i} = \frac{1300}{40} = 32.5
$$

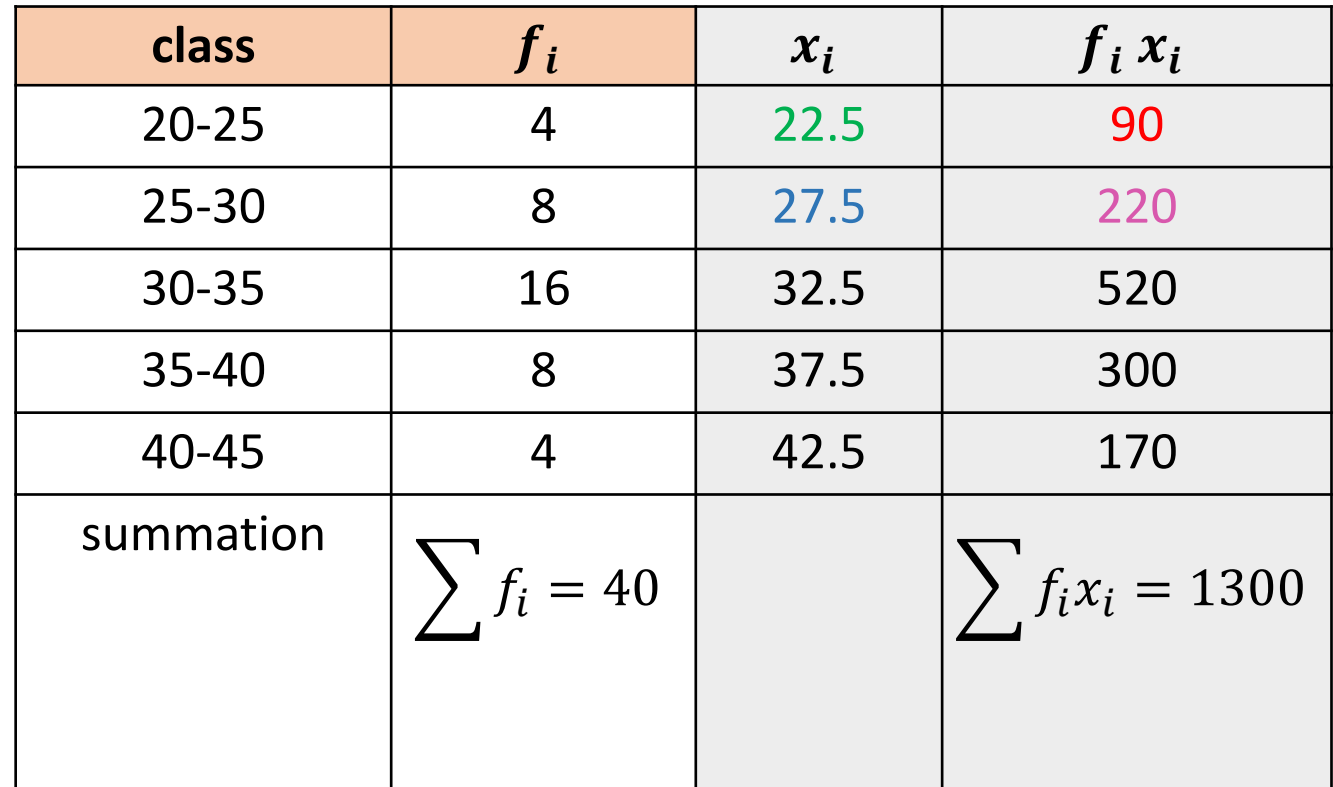

# **B- The Geometric Mean**

The geometric mean is used to calculate average values in case data are ratios, as is the case with population growth rates, and it is calculated in two cases:

# **1. The Geometric Mean for not tabulated Data**

The geometric mean of a set of values  $(x_1, x_2, x_3, x_4, \dots, x_n)$  is defined as the square root of the product of these values, and is denoted by the symbol  $\bar{X}_g$ 

$$
log\ \overline{X}_g = \frac{1}{n} \sum log\ x_i
$$

**Example:** Find the value of the geometric mean for these values: 6, 4.2, 6, 4.2, 3.7, 4.8 **Solution:**  $\overline{\mathbf{A}}$ 

$$
Log \bar{X}_g = \frac{1}{6} \sum (Log 6 + Log 4.2 + Log 6 + Log 4.2 + Log 3.7 + Log 4.8)
$$

Log 
$$
\bar{X}_g = \frac{1}{6} (0.77 + 0.62 + 0.77 + 0.62 + 0.56 + 0.68)
$$
  
Log  $\bar{X}_g = 0.67$ 

$$
\bar{X}_g = 10^{0.67} = 4.677
$$

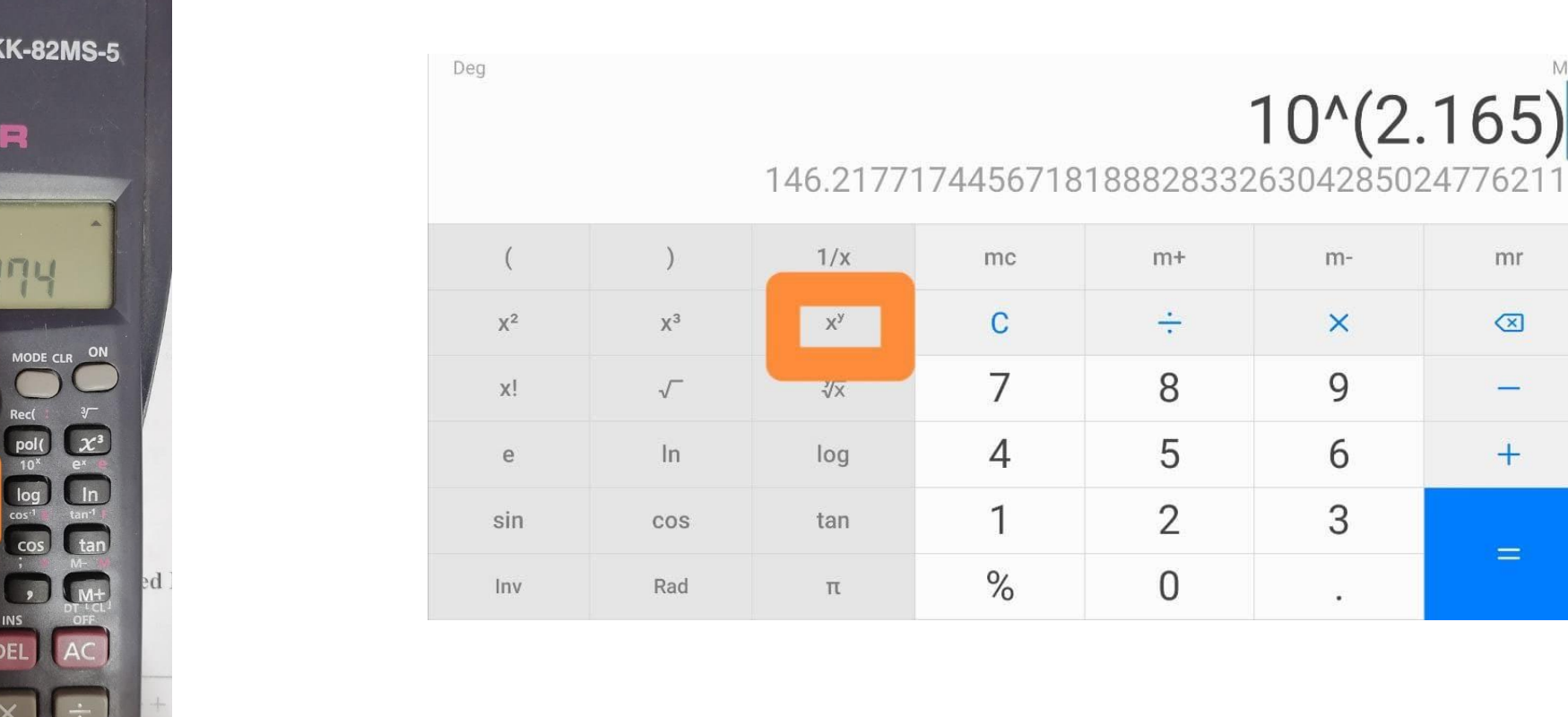

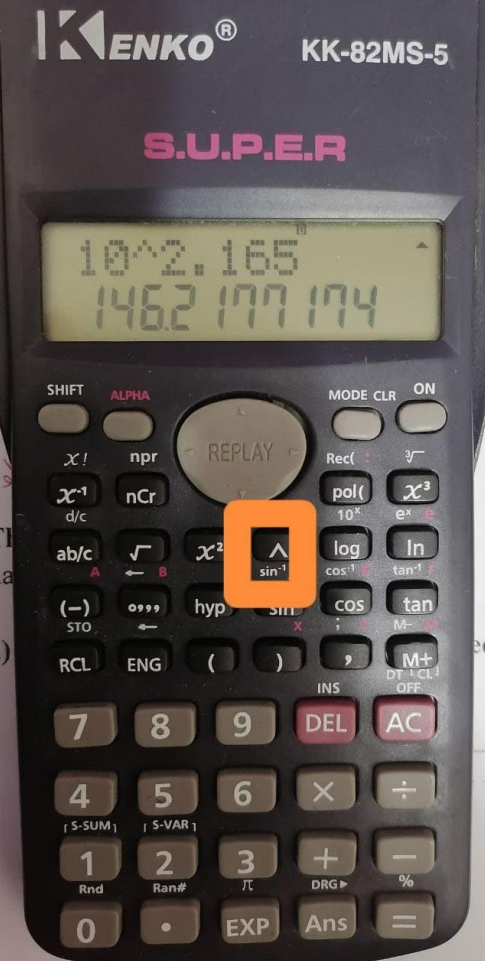

 $\triangleright$ 

 $\bigcirc$ 

 $\Box$ 

mr

 $\qquad \qquad \textcircled{x}$ 

 $\overline{\phantom{m}}$ 

 $+$ 

 $10^{(2.165)}$ 

 $m-$ 

 $\times$ 

 $\mathsf 9$ 

6

 $\ensuremath{\mathsf{3}}$ 

 $\bullet$ 

### **a) The Geometric Mean for Tabulated Data**

To calculate the value of the geometric mean for tabulated data used this equation:

> $log \overline{X}_g =$  $\mathbf{1}$  $\sum \boldsymbol{f_i}$  $\sum f_i log x_i$

 $x_i$ : central of class and  $f_i$ : frequency of class

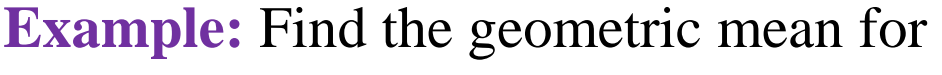

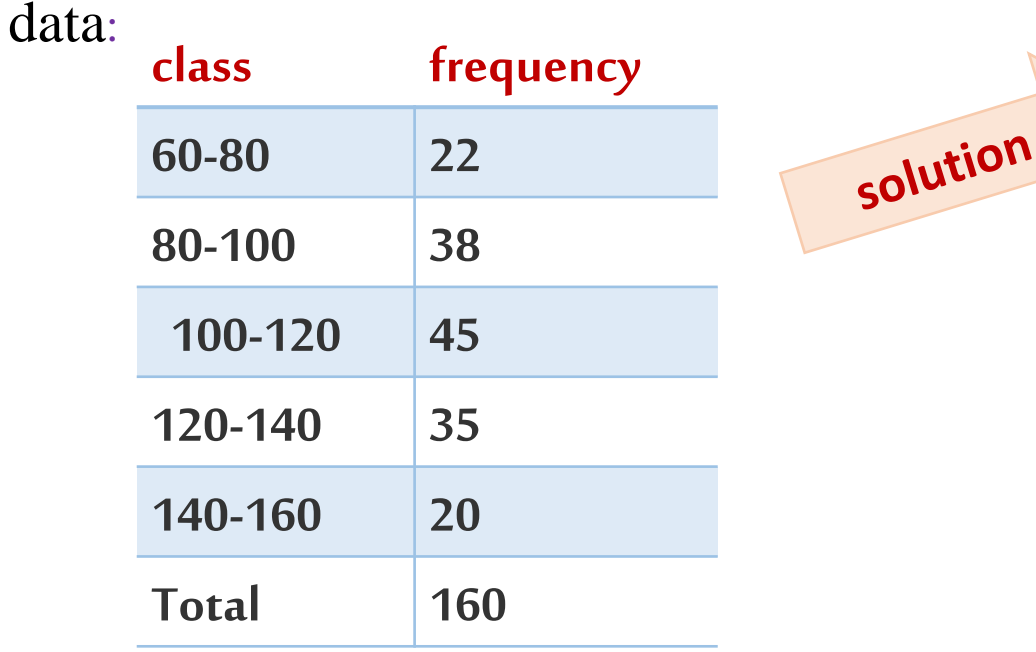

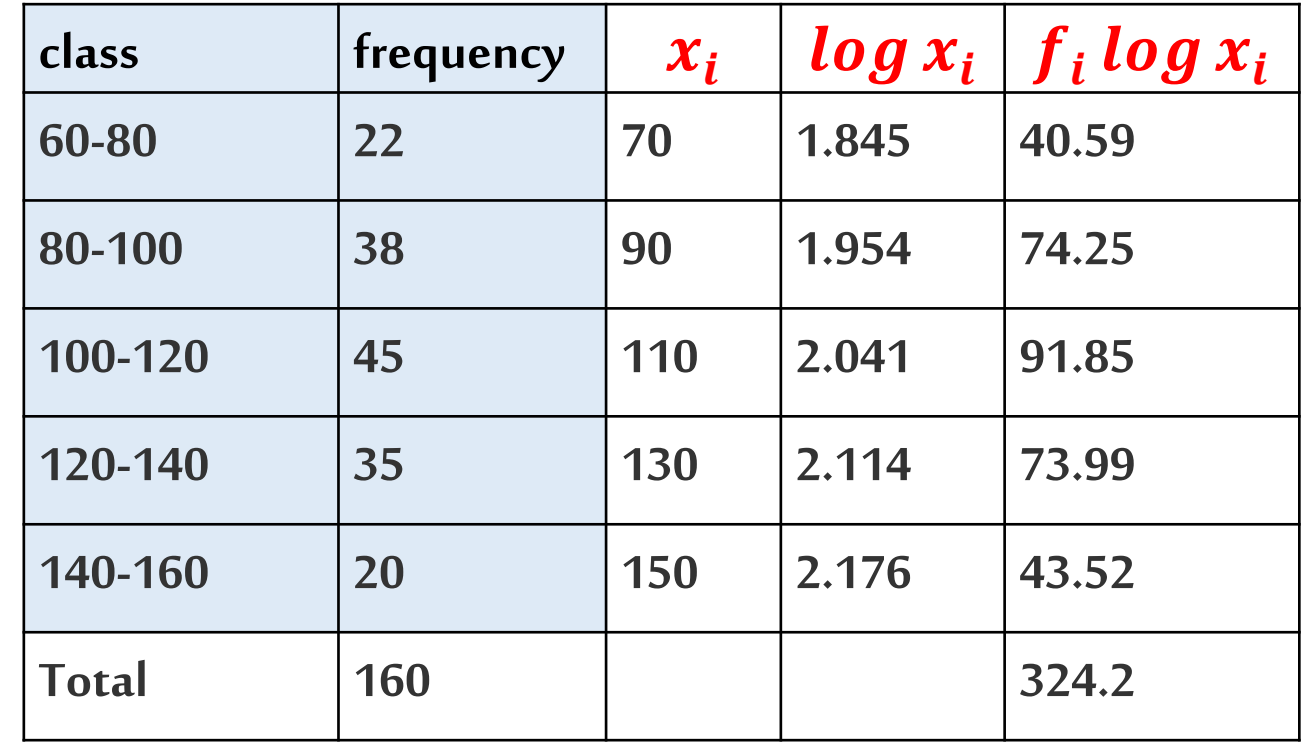

$$
log \overline{X}_g = \frac{1}{\sum f_i} \sum f_i log x_i
$$

$$
log \overline{X}_g = \frac{1}{160} 324.2
$$

$$
log \overline{X}_g = 2.02625
$$

$$
\overline{X}_g = 106.23
$$

#### **C-The Harmonic Mean**

The harmonic mean is calculated in two cases:

**A. The Harmonic Mean for not tabulated Data** Its calculated by using this equation:

$$
\overline{X_h} = \frac{1}{\frac{1}{n}\sum \frac{1}{x_i}} = \frac{n}{\sum \frac{1}{x_i}} = \frac{n}{\frac{1}{x_1} + \frac{1}{x_2} + \frac{1}{x_3} + \cdots + \frac{1}{x_n}}
$$

**Example:** Find the Harmonic Mean for data:18, 37, 25, 46, 77, 20 **Solution:**

$$
\overline{X}_h = \frac{n}{\sum \frac{1}{x_i}} = \frac{n}{\frac{1}{x_1} + \frac{1}{x_2} + \frac{1}{x_3} + \dots + \frac{1}{x_n}}
$$

$$
= \frac{6}{\frac{1}{18} + \frac{1}{37} + \frac{1}{25} + \frac{1}{46} + \frac{1}{77} + \frac{1}{20}} = 31.1315
$$

## **B. The Harmonic Mean for tabulated Data**

Its calculated by using this equation:  $X_h$  =

**Example:** Calculate the harmonic mean for the following data

 $\sum \boldsymbol{f_i}$ 

 $\sum_{i=1}^{f_i}$  $x_{\boldsymbol{i}}$ 

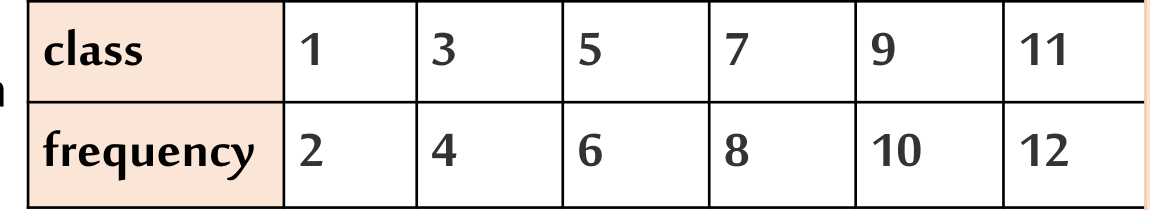

#### **Solution:**

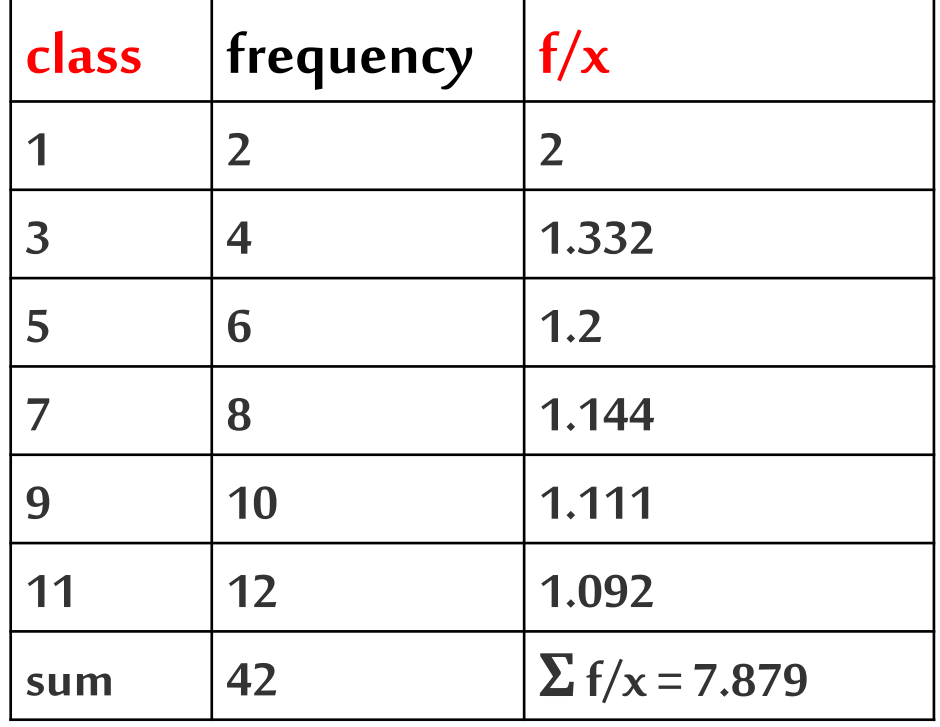

$$
\overline{X_h} = \frac{\sum f_i}{\sum f_i} = \frac{42}{7.879} = 5.330
$$

#### 2- The Median

It is the value in which a set of values is mediated after ascending or descending order and symbolized by the symbol (M). It is calculated in two cases:

#### **Case of not tabulated data**

The group values are arranged in ascending or descending order, and the median is the value that falls exactly in the middle.

- If *n* is odd number then order of median  $\frac{n+1}{2}$
- If  $n$  is even number then order of median

value  $\frac{n}{2}$  +  $(\frac{n}{2})$  $\frac{n}{2}+1)$  $\mathbf{2}$ 

**Example:** Find the value of the Median from the data:

13, 50, 7, 15, 47, 12, 5

**Solution:** The data is arranged in ascending or descending order:

In descending order: 50, 47, 15, 13, 12, 7, 5

In ascending order: 5, 7, 12, 13, 15, 47, 50

$$
n = 7
$$
, order of median  $\frac{n+1}{2} = \frac{7+1}{2} = \frac{8}{2} = 4$ 

The median is (13)

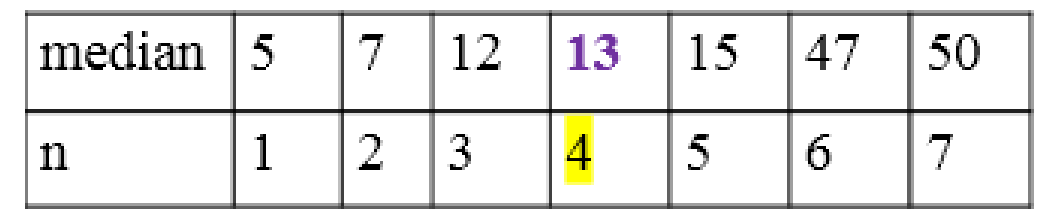

**Example:** Find the value of the Median from the data: 20, 12, 42, 15, 65, 30

#### **Solution:**

In ascending order: 12, 15, 20, 30, 42, 65

$$
n = 6, \frac{n}{2} = \frac{6}{2} = 3
$$
  

$$
\frac{n}{2} = 3
$$
  

$$
(\frac{n}{2} + 1) = 3 + 1 = 4
$$
  

$$
M = \frac{30 + 20}{2} = 25
$$

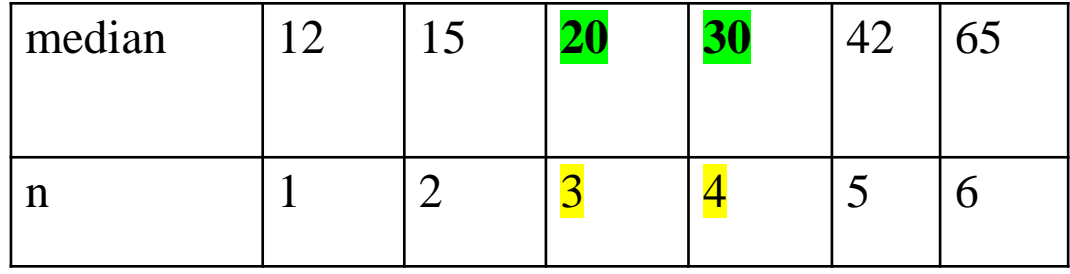

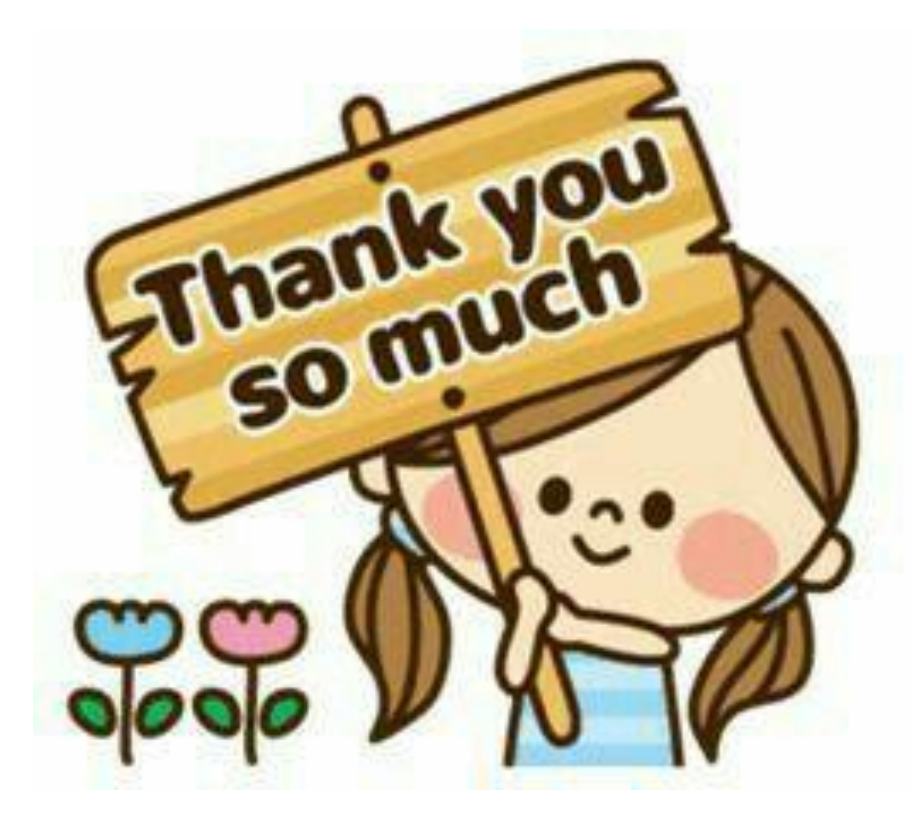